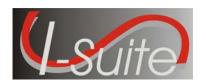

## I-Suite Patch 12-2 Release Notes

**Date:** September 05, 2012 **Version:** I-Suite 12.01.02

**Description:** The primary focus of this patch is to address two cost calculation issues and minor application defects.

## Things to know prior to installing I-Suite Patch 12-2, Version 12.01.02

 There are two different patches available depending on your configuration and operating system. See chart below:

| Software                                                                           | Operating System        | Description                                                                           |  |
|------------------------------------------------------------------------------------|-------------------------|---------------------------------------------------------------------------------------|--|
| I-Suite Patch 12-2 32                                                              | Windows XP and          | For use on Windows 32 bit operating                                                   |  |
|                                                                                    | Windows 7               | systems. To find your operating                                                       |  |
|                                                                                    | 32 bit Operating System | system, click the link below and follow instructions.                                 |  |
|                                                                                    |                         | http://support.microsoft.com/kb/827218                                                |  |
| I-Suite Patch 12-2 64                                                              | Windows 7               | For use on Windows 64 Bit operating                                                   |  |
|                                                                                    | 64 Bit Operating System | systems. To find your operating system, click the link below and follow instructions. |  |
|                                                                                    |                         | http://support.microsoft.com/kb/827218                                                |  |
| Note: Has not been tested on Windows Vista or Windows XP 64 Bit operating systems. |                         |                                                                                       |  |

- This patch must be installed on all computers running I-Suite version12.01.XX.
- This patch includes all updates in Patch 12-1.
- This patch can be applied to a server or client installation of I-Suite.
- Recommend updating the server machine prior to updating the clients.
- System Administrative privileges are required to properly install this patch.
- This patch can be installed mid-incident.
- For both Server and Client computers, close the I-Suite application and all related windows on the local computer before installing this patch.
- It is recommended that a back-up of the I-Suite database be made prior to any application updates.
- The installation of I-Suite Patch 12-2 will replace the following files: ISuite.exe, Reports Folder.
- Opening the I-Suite application on the server computer, attaching a database, and creating a new database will update the database to version 12.01.11.

Please visit the I-Suite Web site for additional information (<a href="http://isuite.nwcg.gov">http://isuite.nwcg.gov</a>).

## **Summary Release Information**

The following table contains a summary of the changes included in this patch:

| QC ID | Module    | Process                  | Description                                                                                                    |
|-------|-----------|--------------------------|----------------------------------------------------------------------------------------------------|
| 1761  | Cost      | Daily Cost - Actuals     | Adjustments for Contract resources are correctly reflected in the daily cost calculation and accruals.                                                        |
| 1756  | Cost      | Daily Cost - Rollup      | The cost rollup process no longer applies an incorrect accounting code to a Parent resource with actual time posted.                                          |
| 1745  | IAP       | Master Frequency<br>List | Clicking the printer icon on the Master Frequency List screen will no longer generate an I-Suite error.                                                       |
| 1755  | Resources | Edit Resource            | A random message stating "Agreement is not valid for the selected Contractor" no longer displays when editing a noncontract resource.                         |
| 1758  | Supply    | General                  | Add Supply Item button label changed to Add/Edit Supply Item.                                                                                                 |
| 1759  | Supply    | General                  | The following items no longer display under the Supply Drop Down Menu:  Import Shipment, Add/Edit Supply Location Add/Edit Supply Item                        |
| 1760  | Supply    | General                  | Add/Edit Location button and Select Location button label now reads Location/Other to better describe functionality.                                          |
| 1762  | Supply    | Release Waybill          | The Quick Release function on the Release Waybill screen no longer generates an error that requires the user to terminate the application using Task Manager. |
| 1748  | Time      | Add Agreement            | The correct contractor now displays when clicking the add agreement button on the add/edit resource time screen.                                              |